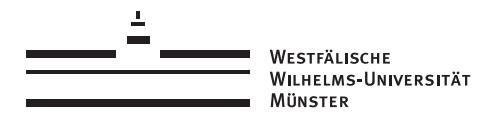

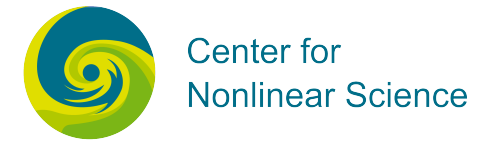

### Münsteranian Torturials on Nonlinear Science

edited by Uwe Thiele, Oliver Kamps, Svetlana Gurevich

# Continuation

## SH and SHPER: Steady states of the Swift-Hohenberg equation

Uwe Thiele

with the support of

Frank Lengers

Version 1, Okt 2015

For updates of this text and the accompanying programme files see www.uni-muenster.de/CeNoS/Lehre/Tutorials/auto.html

#### <span id="page-1-0"></span>10 sh and shper : Steady states of the SH equation

In the tutorial SH and SHPER the dimensionless Swift-Hohenberg equation is analyzed. You will calculate homogeneous and periodic steady states. In particular, you will calculate localized periodic solutions using the boundary value mode of  $auto07p$  and observe their bifurcation behaviour. Additionally you will follow small amplitude modulations of the homogeneous state using the system size as a control parameter.

#### 10.1 Model

This tutorial illustrates the calculation of steady homogeneous (part sh), periodic (parts sh, shper) and localized (part shper) solutions of the Swift-Hohenberg equation

$$
\partial_t \phi = r\phi - (\partial_{xx} + q_c^2)^2 \phi - \partial_{\phi} f(\phi) \tag{10.1}
$$

studied by many authors, e.g.  $[1, 2, 3, 4]$  $[1, 2, 3, 4]$  $[1, 2, 3, 4]$  $[1, 2, 3, 4]$  $[1, 2, 3, 4]$  $[1, 2, 3, 4]$  $[1, 2, 3, 4]$ .<sup>4</sup> Here we assume

$$
\partial_{\phi} f(\phi) = -v\phi^2 + g\phi^3 \tag{10.2}
$$

as in, e.g., Eq. (1) of [\[1,](#page-8-0) [2\]](#page-8-0). This gives  $(r - q_c^4)\phi_0 - \partial_\phi f(\phi_0) = 0$  as condition for homogeneous steady states. Their linear stability is given by the dispersion relation

$$
\beta(k) = -k^4 + 2q_c^2k^2 + r - q_c^4 - \partial_{\phi\phi}f(\phi_0). \tag{10.3}
$$

Introducing  $\beta_0 = \beta(k=0) = r - q_c^4 - \partial_{\phi\phi} f(\phi_0)$ , we obtain the critical wavenumbers that limit the band of unstable wavenumbers

$$
k_{\pm} = \sqrt{q_c^2 \pm \sqrt{q_c^4 + \beta_0}} = \sqrt{q_c^2 \pm \sqrt{r - \partial_{\phi\phi} f(\phi_0)}},\tag{10.4}
$$

i.e., the wavenumber at onset  $(r - \partial_{\phi\phi} f(\phi_0) = 0)$  is  $k_c = q_c$ . Homogeneous states are linearly unstable for  $r > \partial_{\phi\phi} f(\phi_0)$ .

To study steady solutions, we set  $\partial_t \phi = 0$  and obtain

$$
0 = -\partial_{xxxx}\phi - 2q_c^2\partial_{xx}\phi + (r - q_c^2)\phi - \partial_{\phi}f(\phi)
$$
\n(10.5)

that one can write as a system of first-order ordinary differential equations on the interval  $\xi \equiv$  $x/L \in [0, 1]$ , where L is the physical domain size. Introducing  $u_1 = \phi$ ,  $u_2 = d\phi/dx$ ,  $u_3 = d\phi/dx$  $d^2\phi/dx^2$  and  $u_4 = d^3\phi/dx^3$ , we obtain the autonomous system (NDIM = 4)

$$
\dot{u}_1 = Lu_2 \n\dot{u}_2 = Lu_3 \n\dot{u}_3 = Lu_4 \n\dot{u}_4 = L \left[ -2q_c^2 u_3 + (r - q_c^4)u_1 - \partial_\phi f(u_1) \right],
$$
\n(10.6)

where dots denote derivatives with respect to  $\xi$ . Actually, in the part shper  $u_1$  is defined as  $\phi - \phi$  to facilitate the definition of a norm that is zero for all homogeneous states.

<sup>&</sup>lt;sup>4</sup>Note that our notation for the nonlinearity is slightly different as we are guided by the formulation of Eq.(10.1) as gradient dynamics  $(\partial_t \phi = -\frac{\delta F}{\delta \phi}$  with  $F = \int_0^L \left[ \frac{1}{2} (\partial_{xx} \phi)^2 - q_c^2 (\partial_x \phi)^2 + \frac{q_c^4}{2} \phi^2 - \frac{r}{2} \phi^2 + f(\phi) \right] dx$  and  $f =$  $-\frac{v}{3}\phi^3 + \frac{g}{4}\phi^4$ ), i.e., our f is a local contribution to the free energy.

To study homogeneous and periodic steady states in the part sh we employ the modes for algebraic problems (IPS= 1) and periodic solutions (IPS= 2), and no further conditions need to be specified. However, the choice of runs one can do for periodic states in modus  $IPS = 2$  is somewhat limited and we provide a second part: shper that employs the boundary value mode  $IPS = 4$  of auto07p that allows for specification of boundary conditions and also of integral side conditions. In particular the latter can be used in a versatile way, e.g., to obtain important solutions measures as energies or self-defined norms.

In the basic set-up with IPS=  $4$  used in part shper, we use periodic boundary conditions for  $u_1$  to  $u_4$  that take the form

$$
u_1(0) = u_1(1), \t\t(10.7)
$$

$$
u_2(0) = u_2(1), \tag{10.8}
$$

$$
u_3(0) = u_3(1), \t\t(10.9)
$$

$$
u_4(0) = u_4(1), \tag{10.10}
$$

i.e.,  $NBC = 4$ . We use an integral condition that corresponds to computational pinning (to break the translational symmetry that the solutions have for the considered homogeneous medium). That takes the form

$$
\int_0^1 u_1 u_1' \, \mathrm{d}\xi = 0,\tag{10.11}
$$

where  $u'_1$  is the derivative of  $u_1$  along the solution curve in parameter space. This corresponds to imposing that the 'move' in parameter space does not contain a translation (is orthogonal to the translation eigenfunction).

In the provided code shper we may incorporate a second integral condition (i.e.,  $NINT = 2$ ) that may, however, be removed without affecting the calculations. This integral condition

$$
\int_0^1 (u_1 - \text{PAR}(1)) \, \mathrm{d}\xi = 0 \tag{10.12}
$$

is used to measure (as PAR(1)) the mean value of  $\phi$ . It implies that whenever NINT = 2 is set, PAR(1) has to be one of the continuation parameters in ICP. Similar integral conditions will be used in the tutorial PFC.

To follow homogeneous states in the demo sh we use as starting solution (provided in subroutine STPNT of file sh.f90) the trivial homogeneous state  $\phi(x) = 0$ , i.e.,  $u_1 = 0$ ,  $u_2 = u_3 = 0$  $u_4 = 0$ , fix the domain size L at or somewhere near the wavelength at onset ( $L_c = 2\pi/k_c$ , see below). Setting  $IPS = 1$  then allows one to follow the homogeneous steady states and to detect bifurcations of periodic states as Hopf bifurcation points (HB). Restarting at the HB points with IPS= 2 switches branches and follows the periodic states.

For the part shper we first use numerical results of a time simulation (shper  $\perp$  dat and shper 2.dat) as starting solutions to follow different branches of localized steady states that connect to the branches we obtained in the part sh.

Alternatively, in the demo shper we follow periodic states starting with a small amplitude harmonic modulation of a homogeneous state  $\phi(x) = \phi_0$ . The modulation has wavelength  $L_{\pm} = 2\pi/k_{\pm}$  with  $i = 1, 2$  where  $k_{\pm}$  is calculated by Eq. [\(10.4\)](#page-1-0). Note that this even works well when choosing  $L_0 = 2\pi/k_0$  at onset  $(r = 0)$ .

For the demo shper (IPS= 4), the number of free (continuation) parameters is given by  $NCONT = NBC + NINT - NDIM + 1$  and is here equal to 3 (when including PAR(1), measured via the second integral condition).

Note that as in the tutorial drop we use an unfolding parameter  $\epsilon$  as Eqs. [\(10.6\)](#page-1-0) correspond to a conservative dynamical system. This parameter transforms the system into a 'virtual' dissipative system, thereby generating a one-parameter family of solutions. This 'virtual' dissipative system exhibits the same solution as the conservative one for  $\epsilon \approx 0$  (check this!).

#### 10.2 Runs for **sh**:

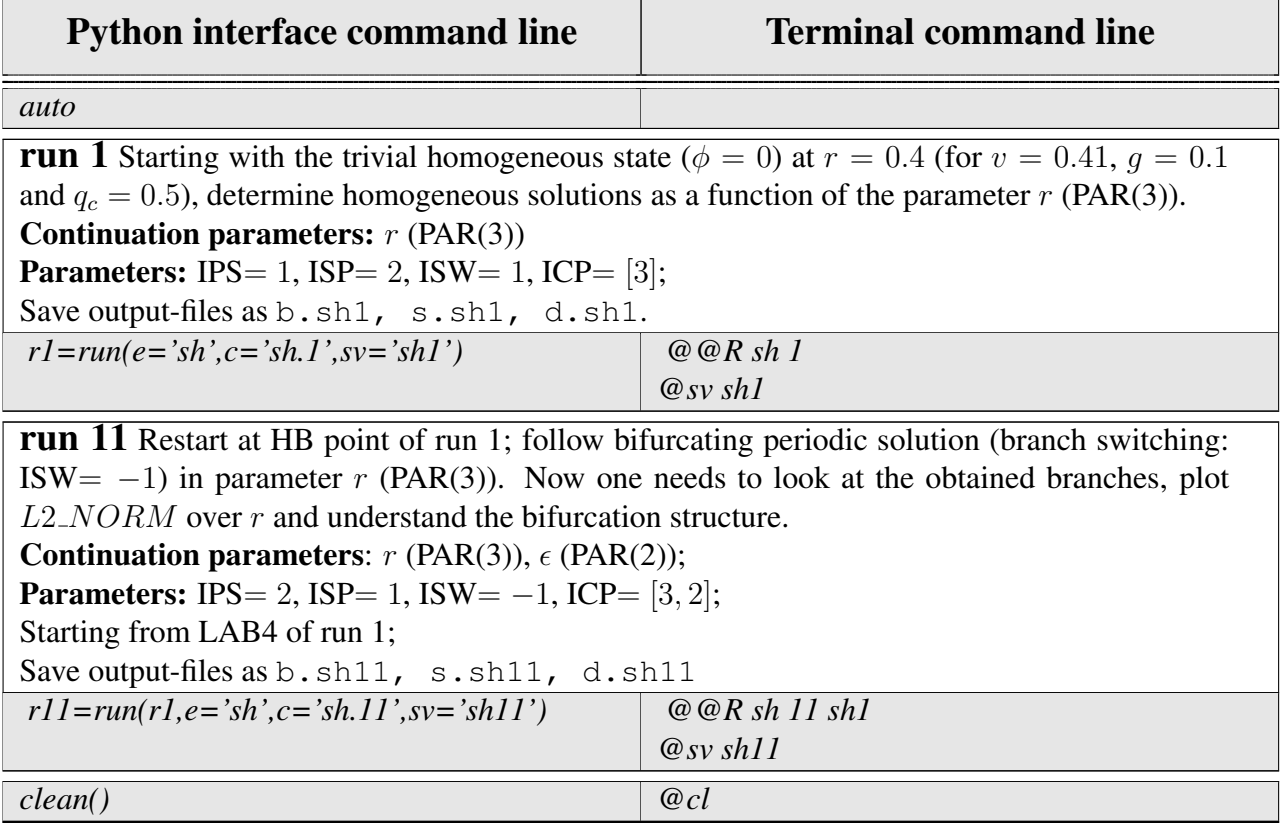

Table 10.1: Commands for running part sh.

#### 10.3 Remarks for **sh**:

• You may try run 12 which starts the computation of the periodic branch at the other Hopf bifurcation to make sure your code works correctly.You should obtain the same branch as in run 11.

#### 10.4 Tasks for **sh**:

After running the examples, you should try to implement your own adaptations, e.g.:

- Redo the runs for other values of the parameters  $q_c$ , v and g, E.g., choose values from [\[2\]](#page-8-0).
- Redo run 11 starting at another Hopf bifurcation (HB) found in run 1.
- Restart at some periodic state obtained in run 11 and use another parameter (not  $r$  as in run 11) as principal continuation parameter.
- Replace the used  $f(\phi)$  by a different one that you get from the literature or invent yourself.

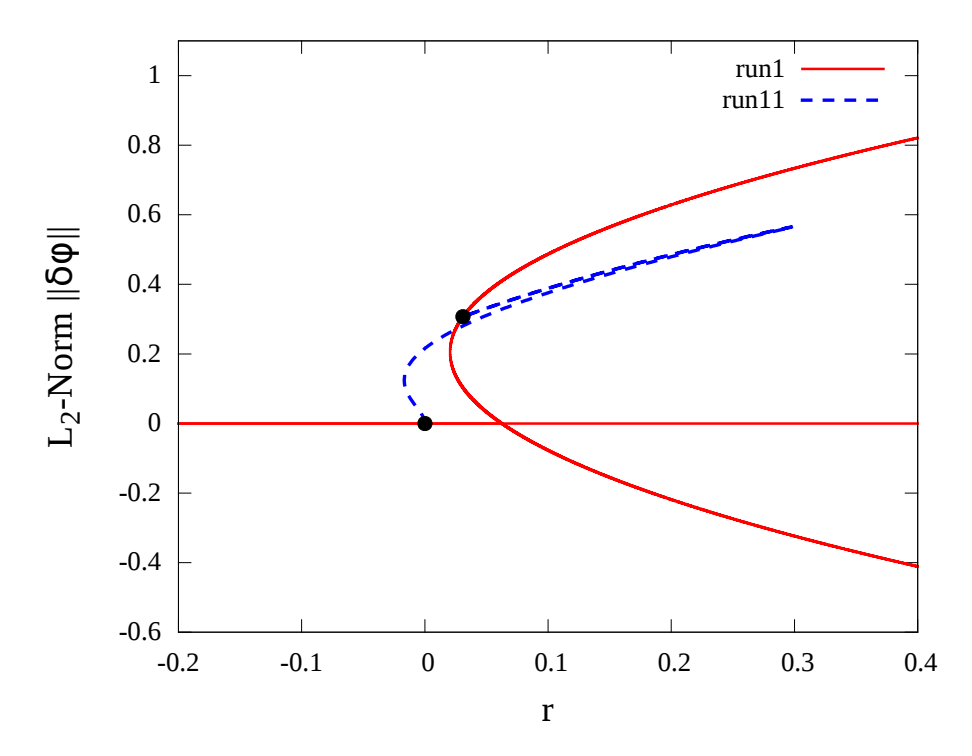

Figure 10.1: Bifurcation diagram resulting from run1 and run11 of part sh (see Table [10.1\)](#page--1-0) showing the homogeneous solutions (straight lines) and the branch of periodic solutions (dashed lines) connecting two Hopf bifurcations (filled circles).

### 10.5 Runs for **shper**:

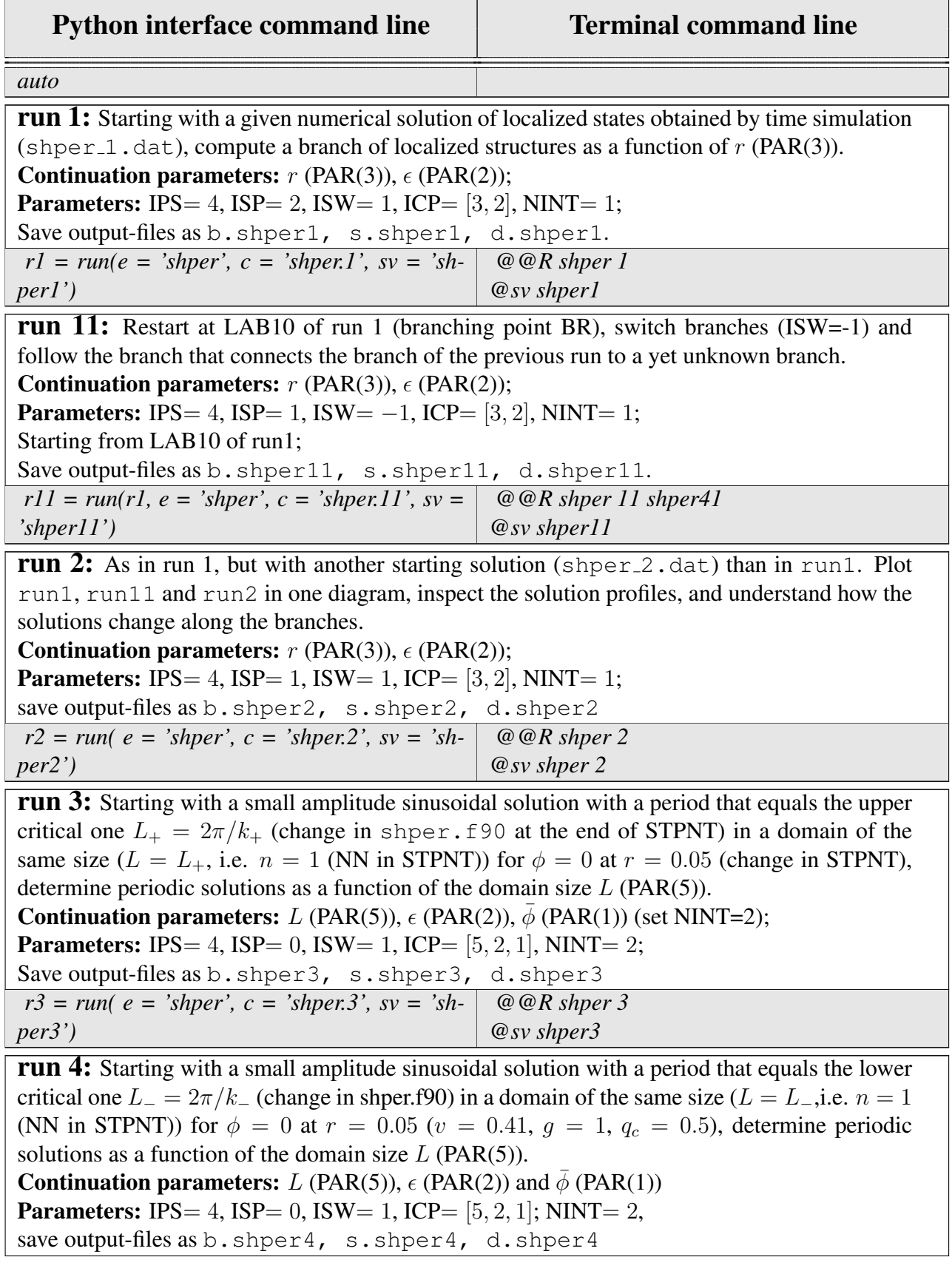

| $r4 = run(e = 's hper', c = 's hper.4', sv = 's hper.4')$                                                     | @@Rshper4    |
|----------------------------------------------------------------------------------------------------|--------------|
|                                                                                                    | $@sv$ shper4 |
| <b>run5</b> : Starting with a small amplitude sinusoidal solution with a period that equals the upper         |              |
| critical one $L_{+} = 2\pi/k_{+}$ (change again in shper. f90) in a domain of size $L = 6L_{+}$ , i.e.        |              |
| $n = 6$ (NN in STPNT in shper. f90) for $\phi = 0$ at $r = 0.05$ (for $v = 0.41$ , $q = 1.0$ , $q_c = 0.5$ ), |              |
| determine periodic solutions as a function of the domain size $L$ (PAR(5)).                                   |              |
| <b>Continuation parameters:</b> L (PAR(5)), $\epsilon$ (PAR(2)), $\overline{\phi}$ (PAR(1));                  |              |
| <b>Parameters:</b> IPS= 4, ISP= 0, ISW= 1, ICP= $[5, 2, 1]$ , NINT= 2;                                        |              |
| save output-files as b. shper5, s. shper5, d. shper5                                                          |              |
| $r5 = run(e = 's hper', c = 's hper.5', sv = 's hper.5')$                                                     | @@Rshper5    |
|                                                                                                    | $@sv$ shper5 |
| clean()                                                                                                    | @cl          |

Table 10.2: Commands for running part shper.

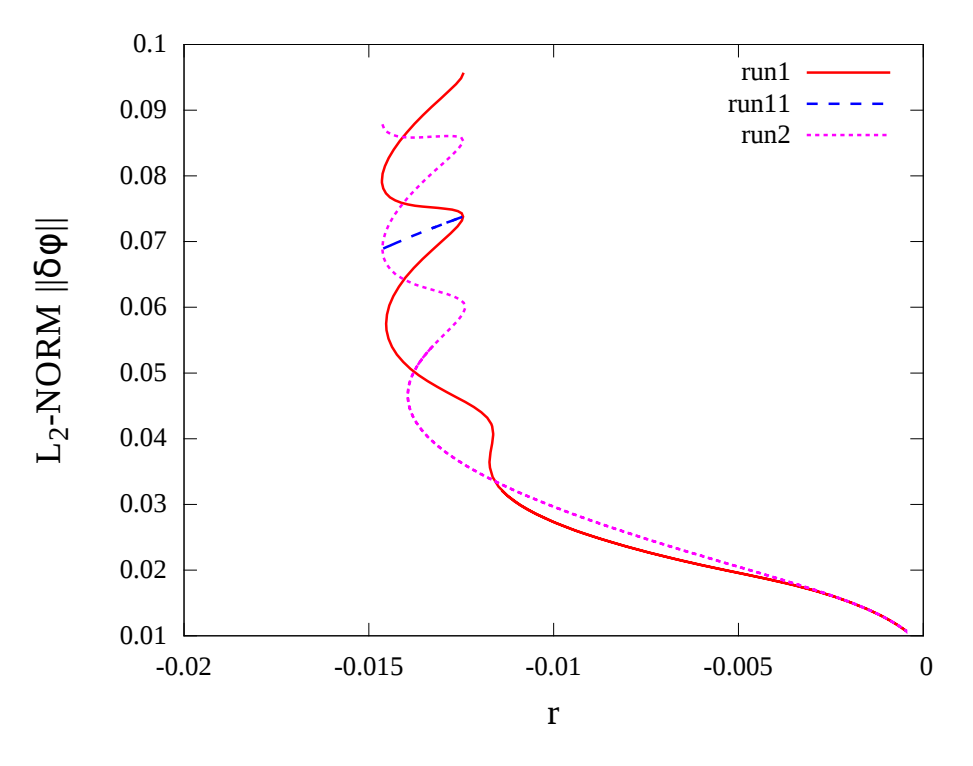

Figure 10.2: Bifurcation diagram showing the so called snaking of localized states from run1 (solid lines), run2 (dotted lines) and run11 (dashed lines) of part shper (see Table [10.2\)](#page--1-0) connecting two branching points

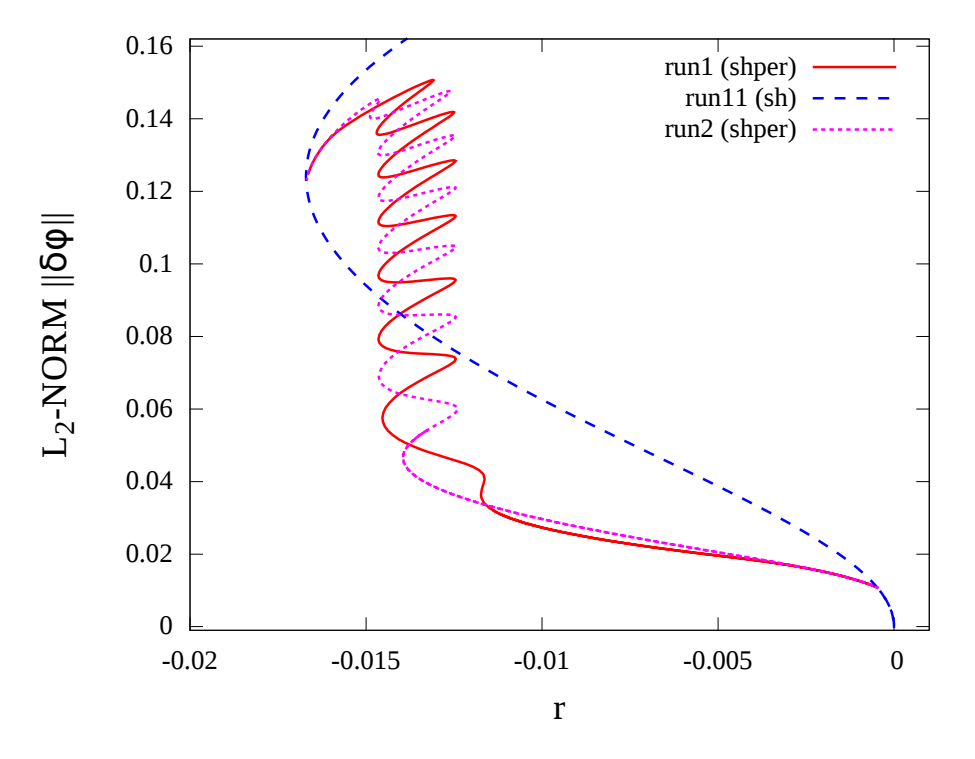

Figure 10.3: Bifurcation diagram showing the complete snaking connecting the branch of periodic steady solutions obtained in run11 of part sh (dashed lines) and two branches of localized solutions obtained in run1 (solid lines) and run2 (dotted lines) of part shper

#### <span id="page-8-0"></span>10.6 Remarks for **shper**:

• The starting solutions for localized structures were generated by using time simulation. The respective python code is given by shper\_start.py. You may run the program by typing python shper-start.py. Wheather you end up at the starting solution for the branch of run1 or run2 is determined by the choice of initial conditions in line 53 and line 55. The name of the output file (initially  $\text{shper}_1$ , dat) is defined in line 116.

#### 10.7 Tasks for **shper**:

After running the examples, you should try to implement your own adaptations, e.g.:

- Extent the runs for localized structures (shper1, shper2) so that the snaking connects to the branch of periodic solutions (run11 of part sh). NMX=330 for c. shper.1 and NMX=380 for c.shper.2 should be sufficient for the same DSMAX.
- You may find other localized structures as starting points using the python-code shper\_start.py by varying the parameters and start from these new starting solutions.
- Redo the runs for other values of the parameters  $q_c$ , v and g, E.g., choose values from [2].
- Start as in run 3 but another parameter (not L as in run 3) as principal continuation parameter.
- Deactivate the integral condition that measures the mean value of  $\phi$ .
- Replace the used  $f(\phi)$  by a different one that you get from the literature (e.g from [3]) or invent yourself.

#### References

- [1] J. Burke and E. Knobloch. "Localized states in the generalized Swift-Hohenberg equation". In: *Phys. Rev. E* 73 (2006), p. 056211. DOI: [10 . 1103 / PhysRevE . 73 .](http://dx.doi.org/10.1103/PhysRevE.73.056211) [056211](http://dx.doi.org/10.1103/PhysRevE.73.056211).
- [2] A. Bergeon et al. "Eckhaus instability and homoclinic snaking". In: *Phys. Rev. E* 78 (2008), p. 046201. DOI: [10.1103/PhysRevE.78.046201](http://dx.doi.org/10.1103/PhysRevE.78.046201).
- [3] S. M. Houghton and E. Knobloch. "Swift-Hohenberg equation with broken cubic-quintic nonlinearity". In: *Phys. Rev. E* 84 (2011), p. 016204. DOI: [10.1103/PhysRevE.84.](http://dx.doi.org/10.1103/PhysRevE.84.016204) [016204](http://dx.doi.org/10.1103/PhysRevE.84.016204).
- [4] D. J. B. Lloyd et al. "Localized Hexagon Patterns of the Planar Swift–Hohenberg Equation". In: *SIAM J. Appl. Dyn. Syst., 7(3), 1049–1100* 7(3) (2008), pp. 1049–1100. DOI: [10.1137/070707622](http://dx.doi.org/10.1137/070707622).